#### Kvantitatív módszerek –szimuláció – példák - E – példák -B

Kovács ZoltánSzervezési és Vezetési Tanszék

E-mail: kovacsz@gtk.uni-pannon.huURL: <u>http://almos.vein.hu/~kovacsz</u>

# Szimulációs példák

- Termelés
- SPC
- $\bullet$ Értékesítés
- Projekt
- Beszerzési döntés
- Megbízhatóság

## Gyártási jellemző ingadozásának szimulációja

Egy termék mért jellemzőjének értéke a gyártás végén normális eloszlást követ, m=5, σ=0,3.

Feladat: Készítsen szimulációs modellt táblázatkezelőben 40 egymást követő termék jellemzőjére.

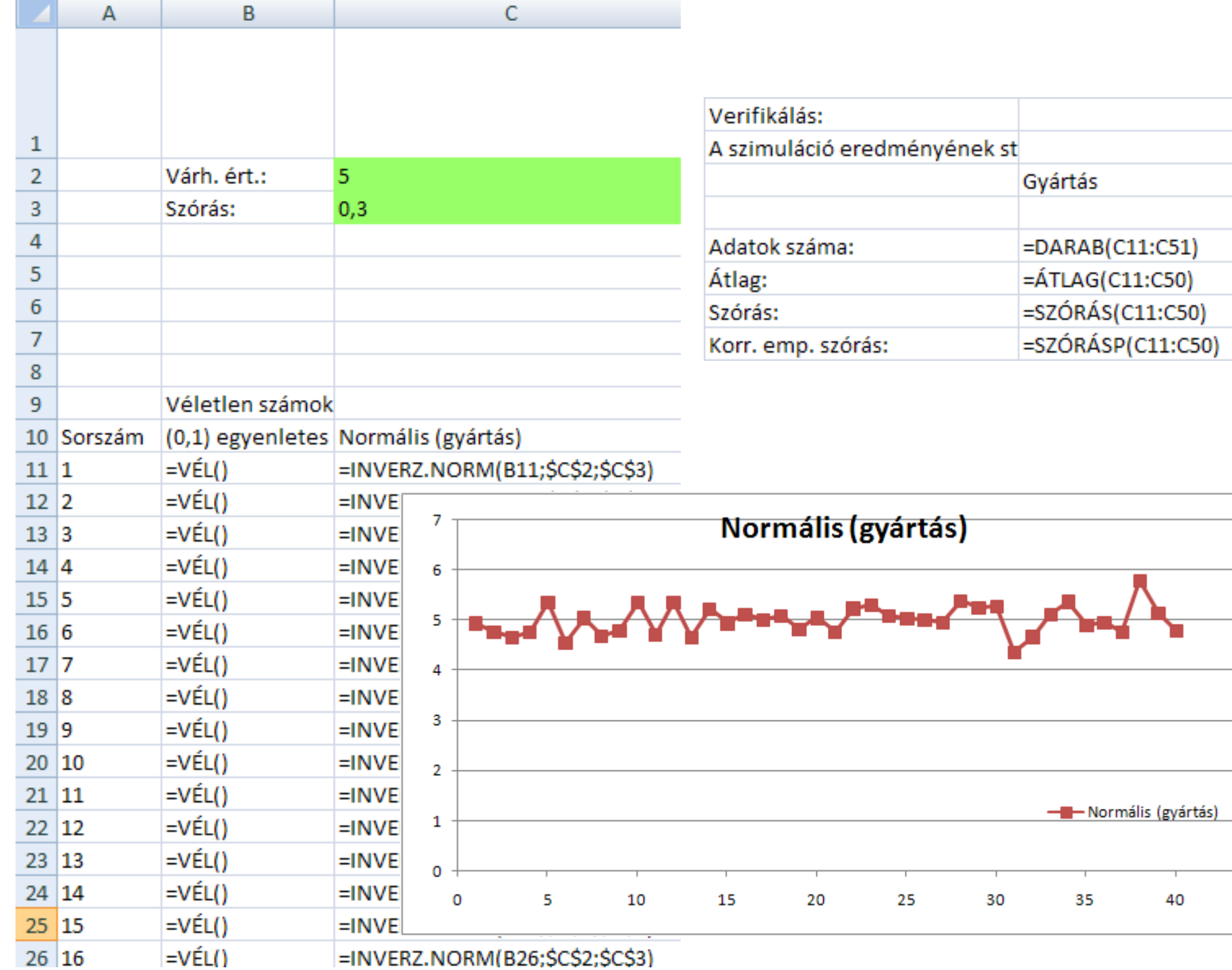

40

45

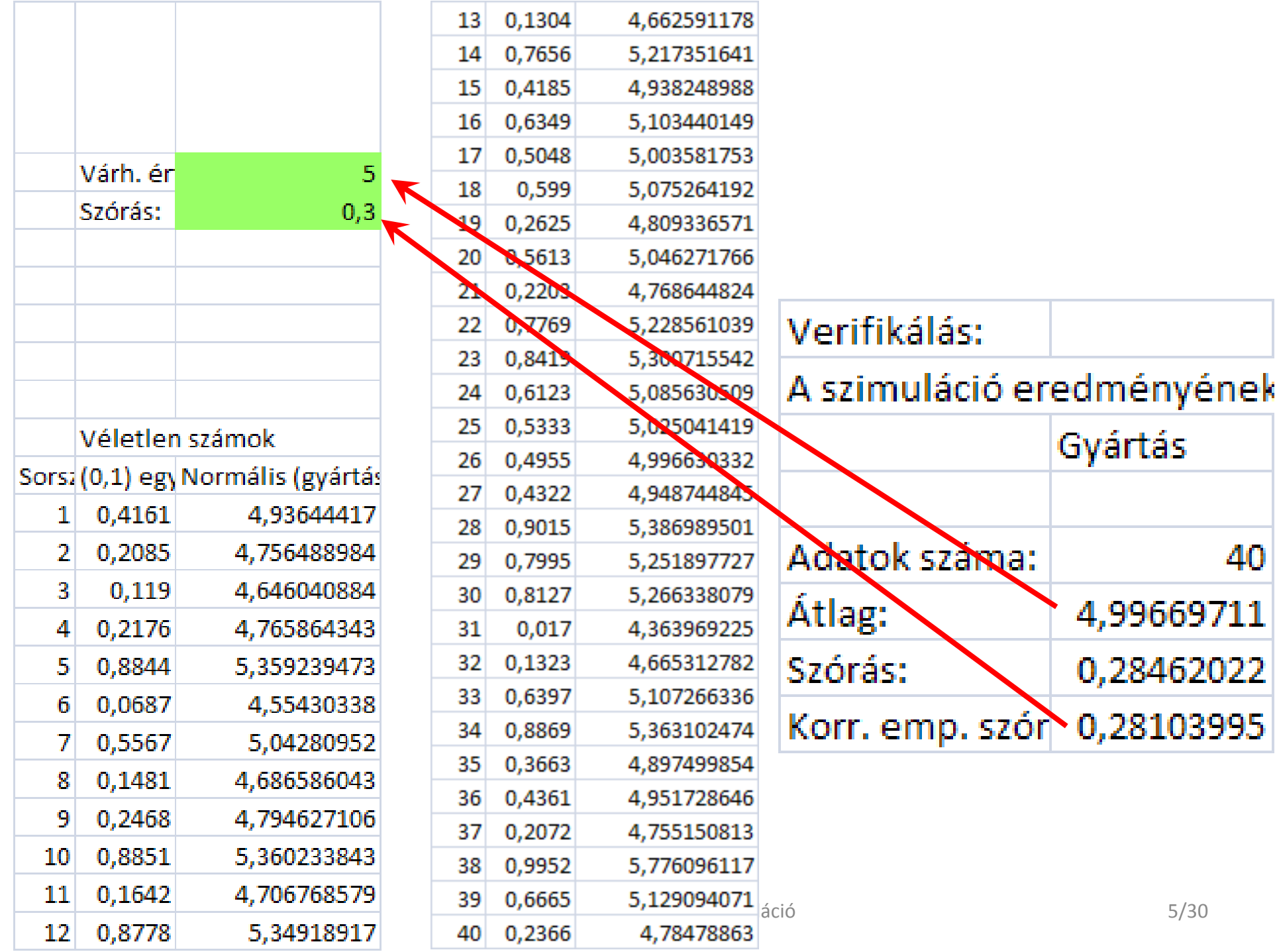

## SPC szimulációja

Készítse el az előző feladatban szereplő gyártáshoz egy háromdarabos mintavételhez tartozó átlag-kártya szimulációját! Az ellenőrző határokat a tapasztalati (szimulált) értékek alapján adódó szóráshoz határozza meg, háromszoros szórásérték mellett! (±3σ)

# A minta átlagértékek szimulációja:

• A mintaátlagok szórása az eredeti szórás √n-ed rész, ahol n a mintaelemszám. *sokaság átlagok* σ $\sigma$ <sub>átlagok</sub> =

*n*

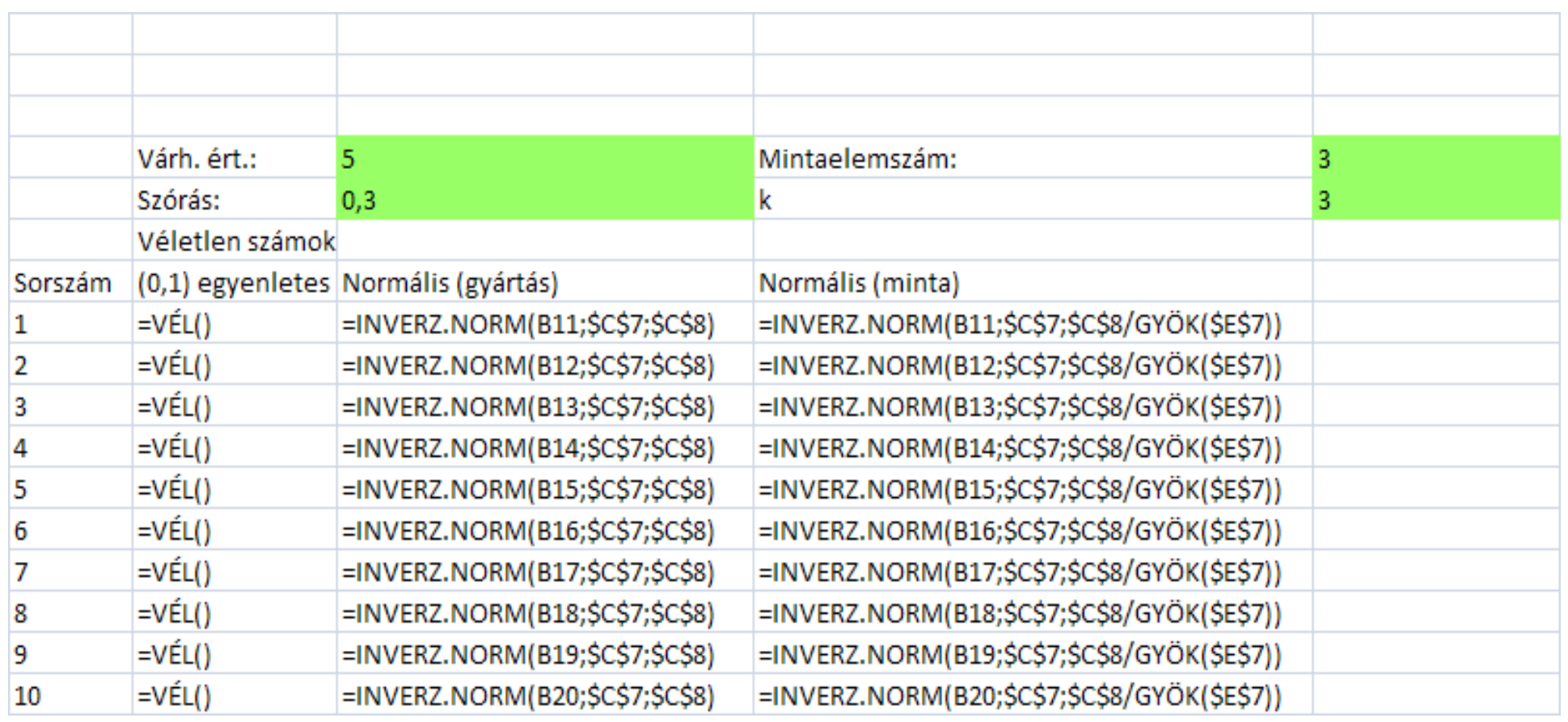

## Verifikálás

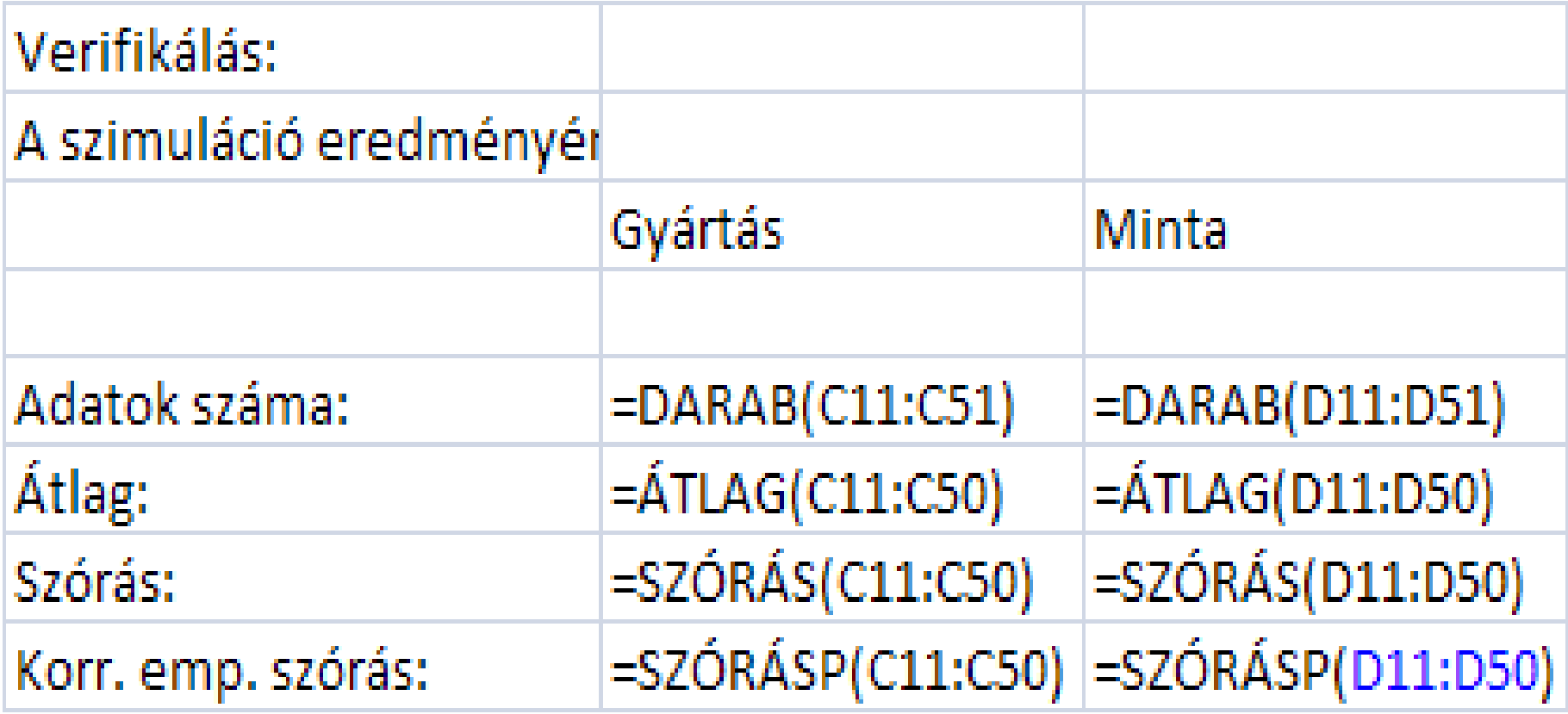

## Az ellenőrzési határok számítása

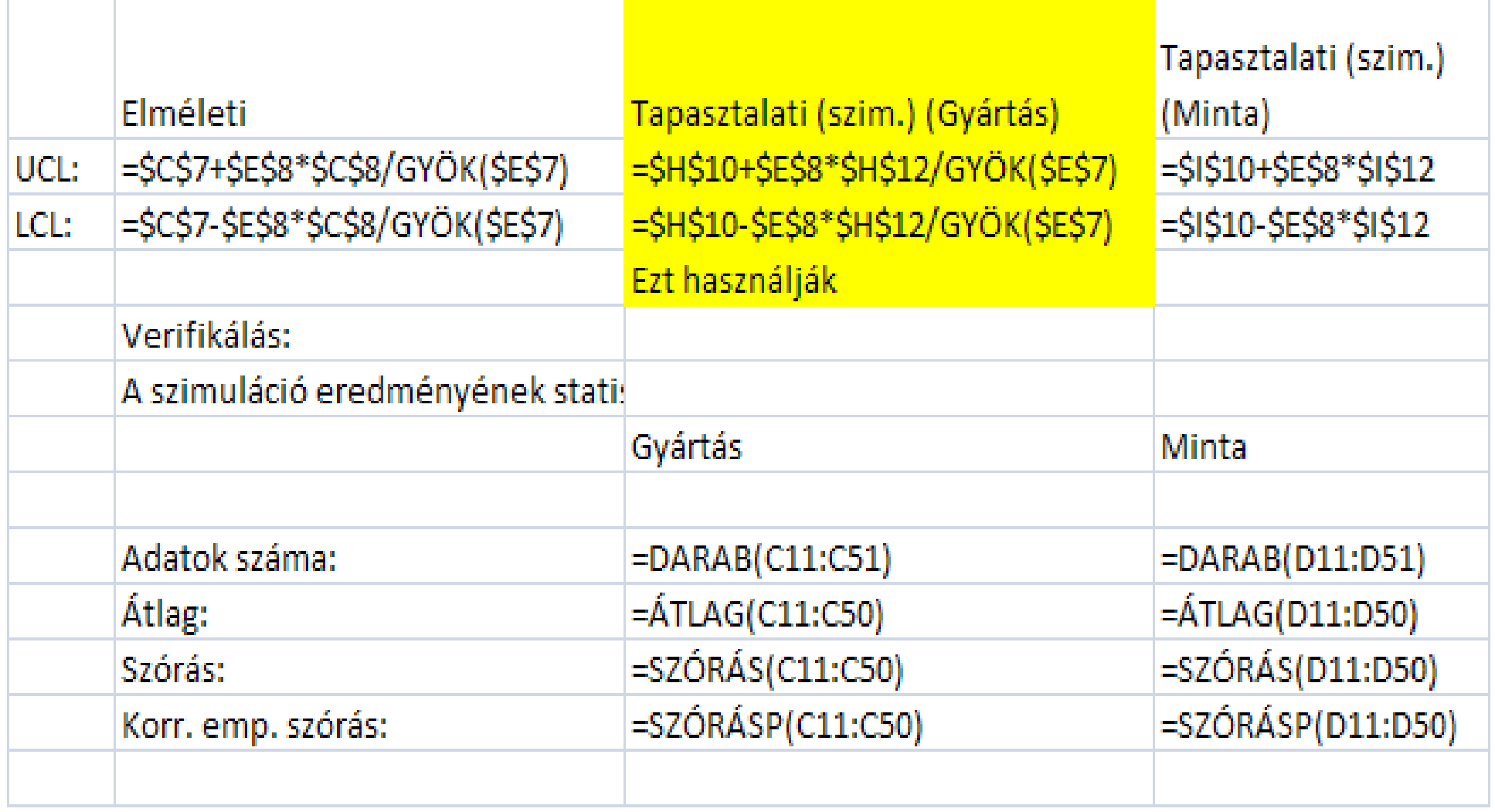

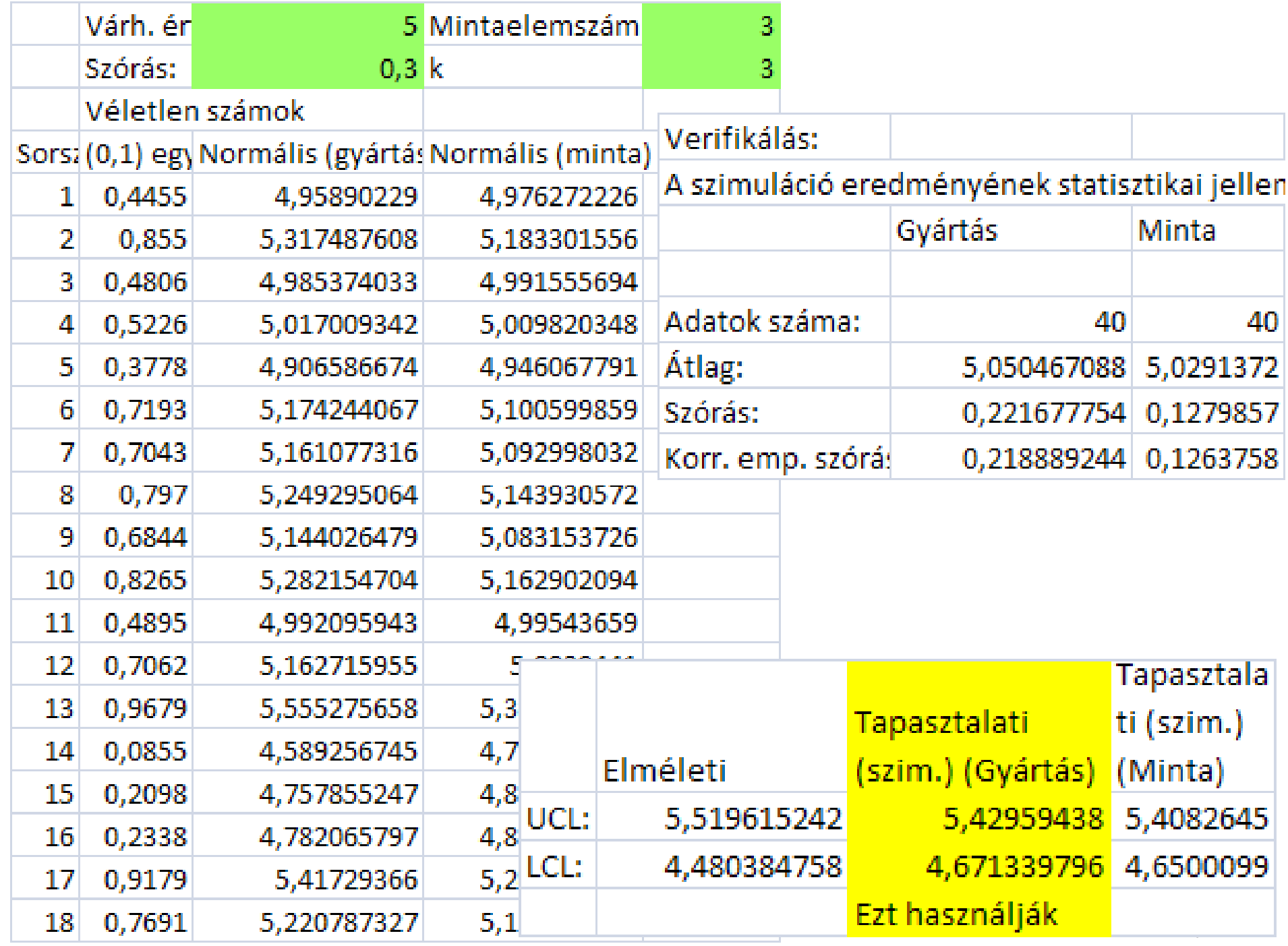

### A kártya képe

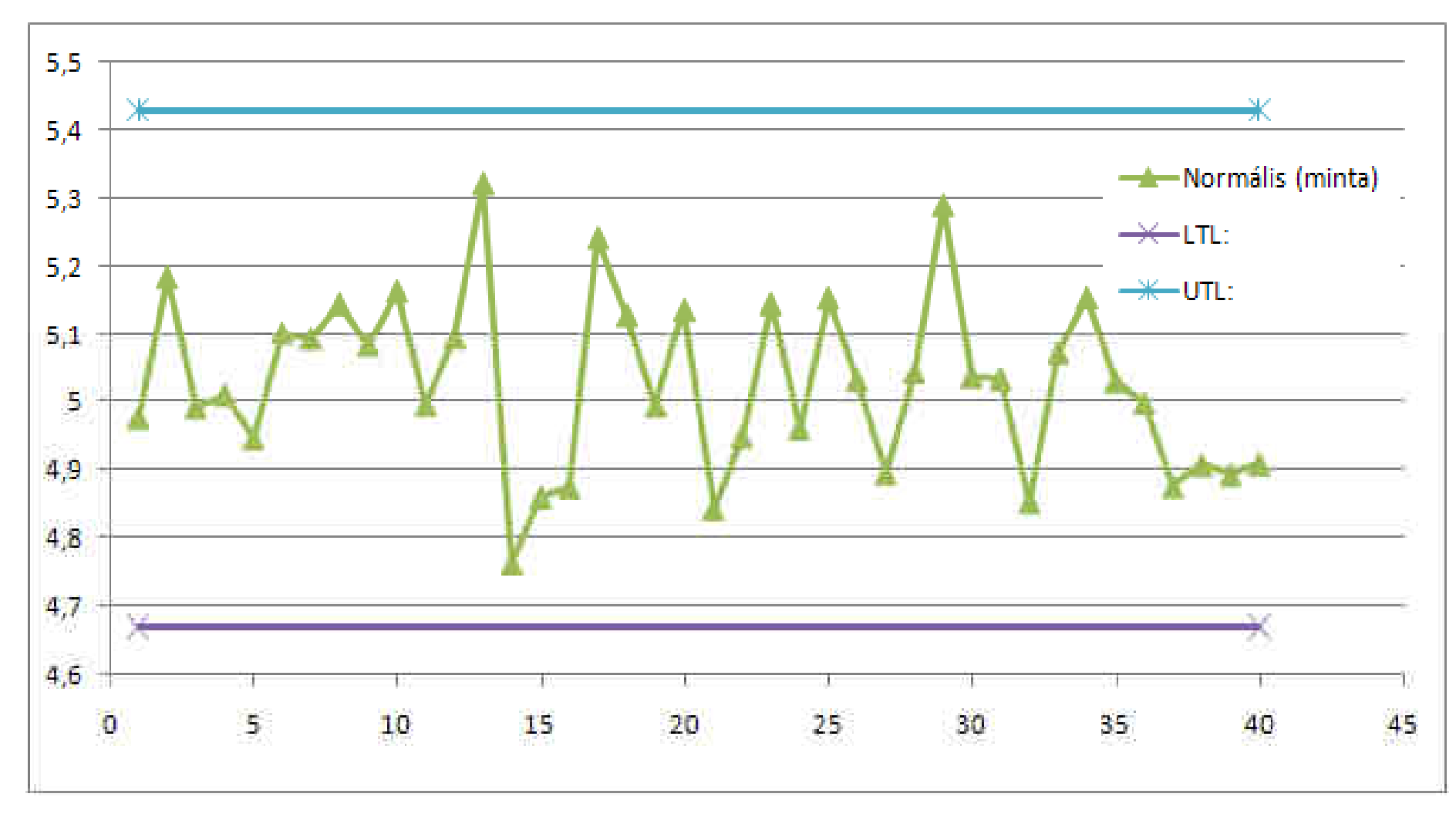

2008/10/29

# Megbízhatósági elemzés

- Egy gép két meghibásodás közötti hibamentes működési ideje Weibull-eloszlást követ α=0,0001 és β=2,5 paraméterekkel. Az eloszlásfüggvény képlete:  $F(x) = 1 - e^{-\alpha x^{\beta}}$
- Az állásidő normális eloszlást követ, várható értéke 5 óra, szórása 0,4 óra.

Határozza meg szimulációval a rendelkezésre állás valószínűségét egy véletlenszerűen megválasztott pillanatban. (Vigyázat! Az Excelben mások a Weibull paraméterek jelölései!)

## A modell

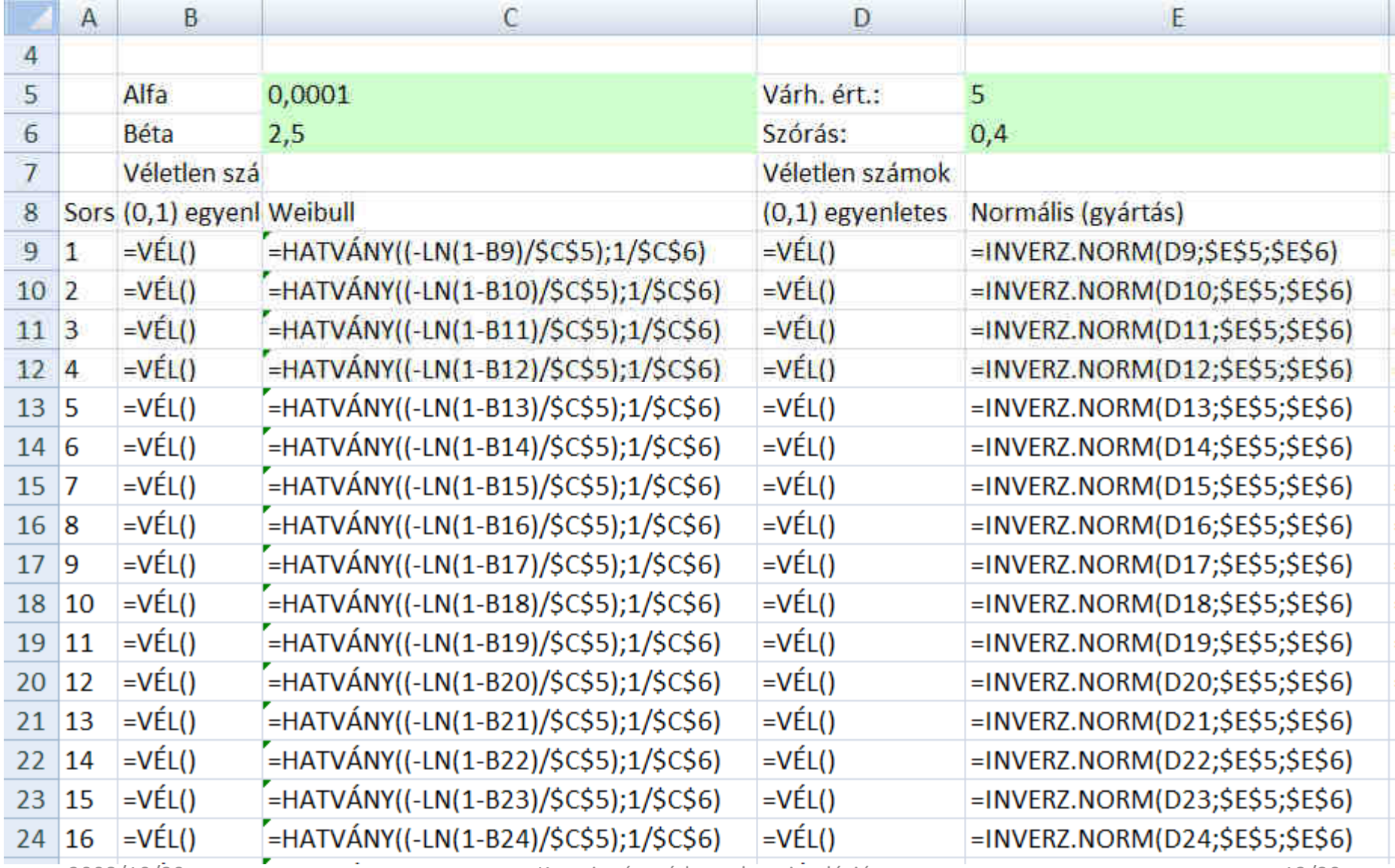

 Kvantitatív módszerek - szimuláció13/30

2008/10/29

# Eredmények

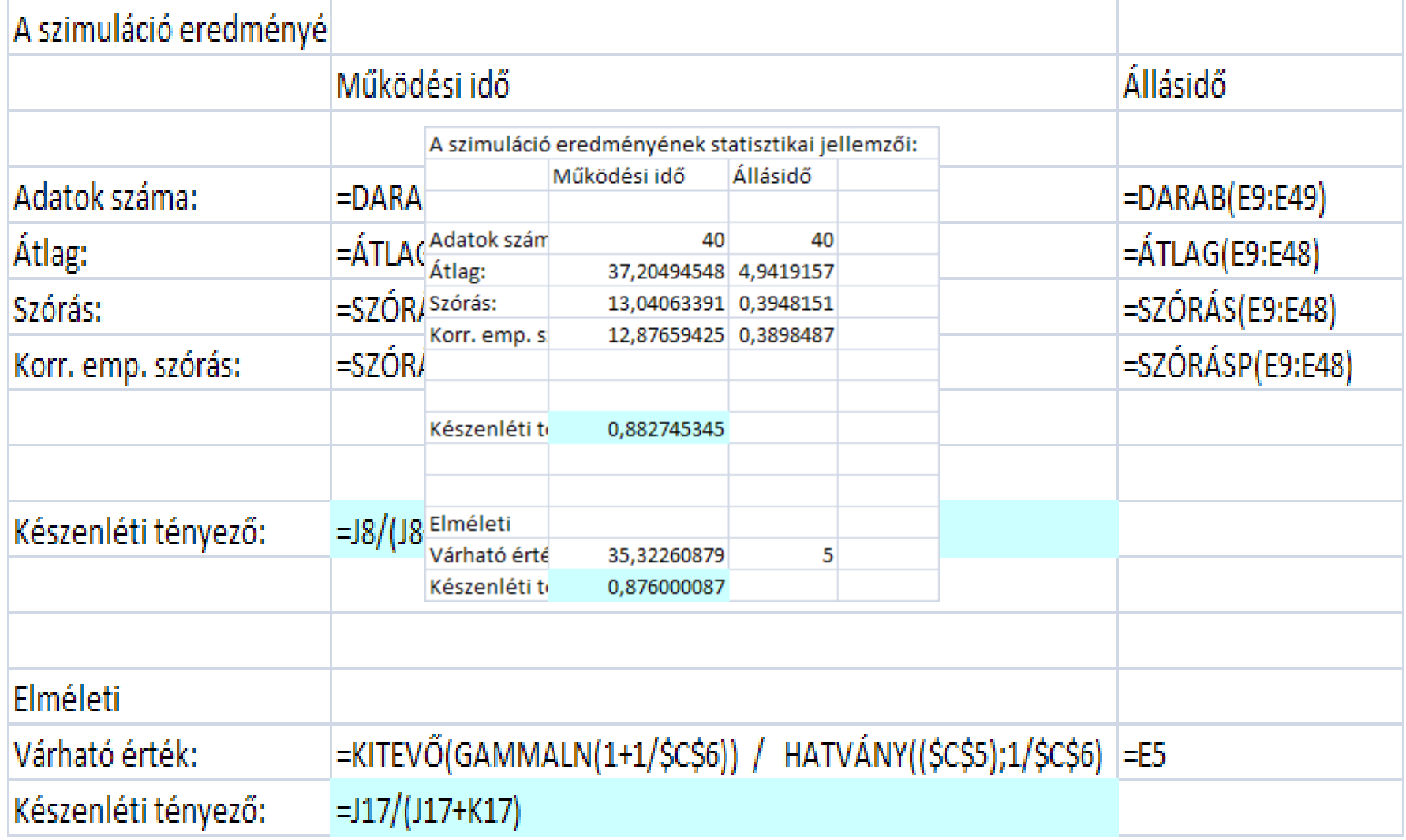

## Crystall Ball eredmények

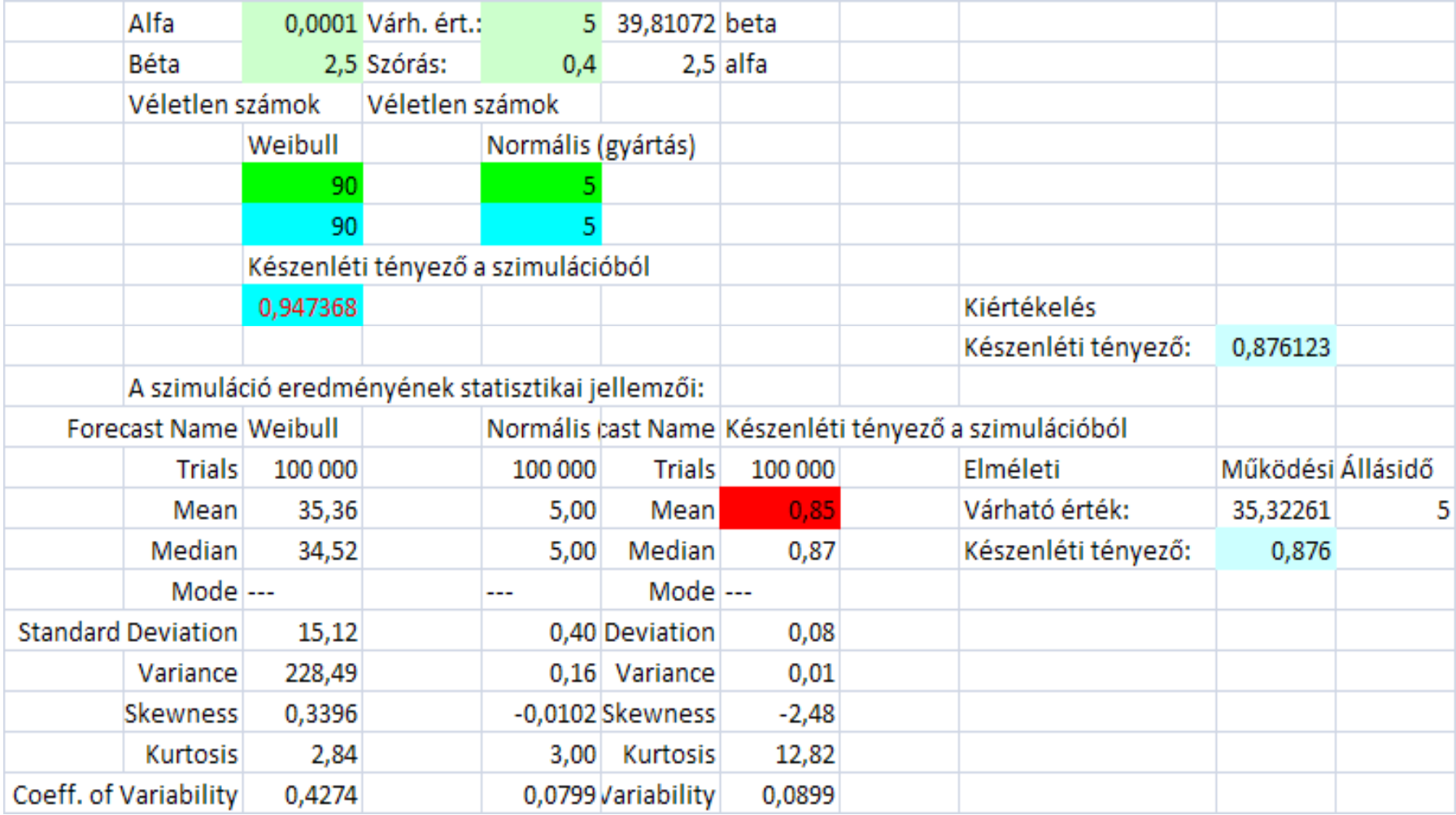

## Crystall Ball modell

 $\pm 1$ 

 $\mathbf{I}$ 

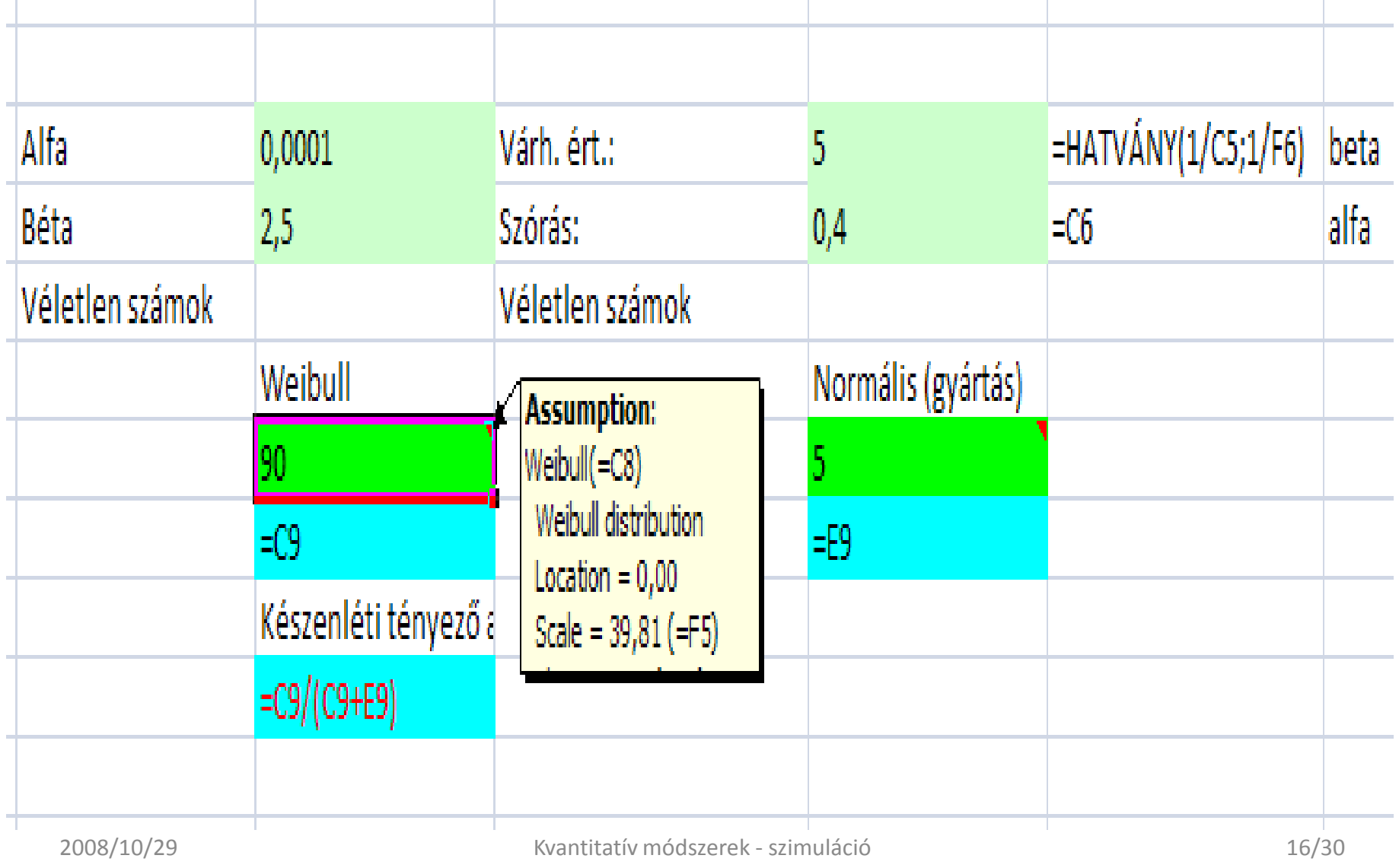

## Kiértékelés

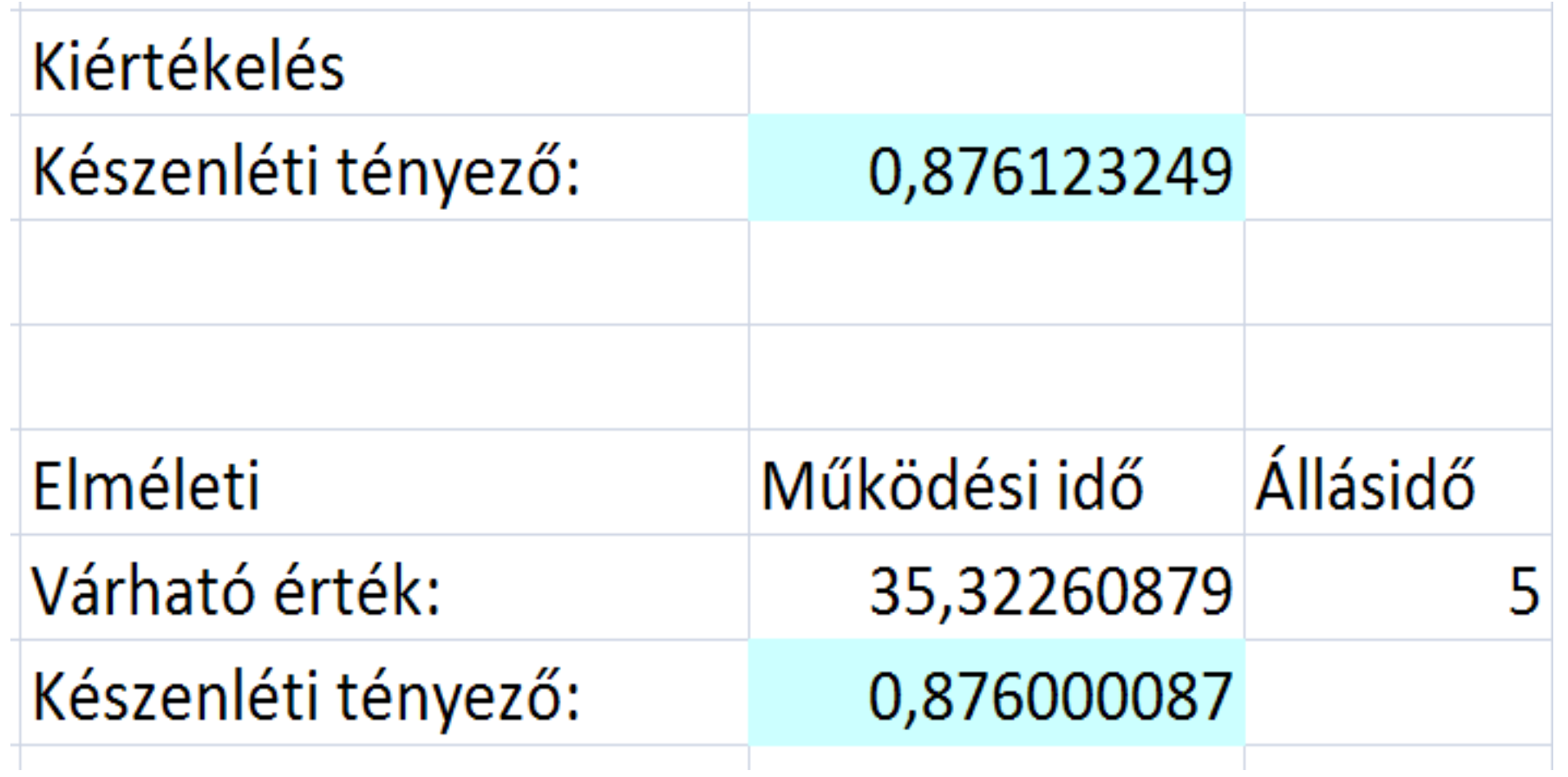